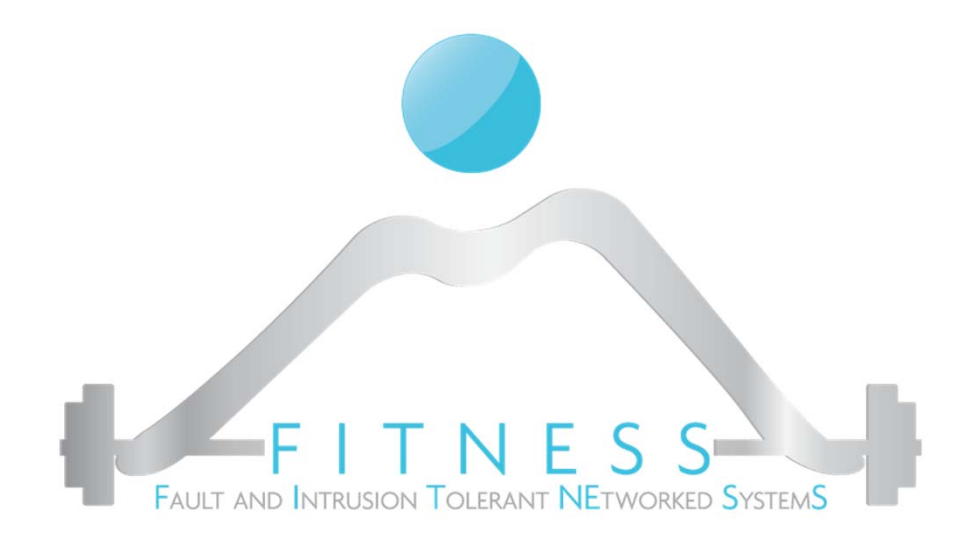

#### **Anti‐debugging techniques**

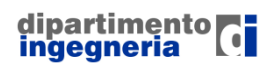

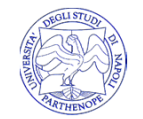

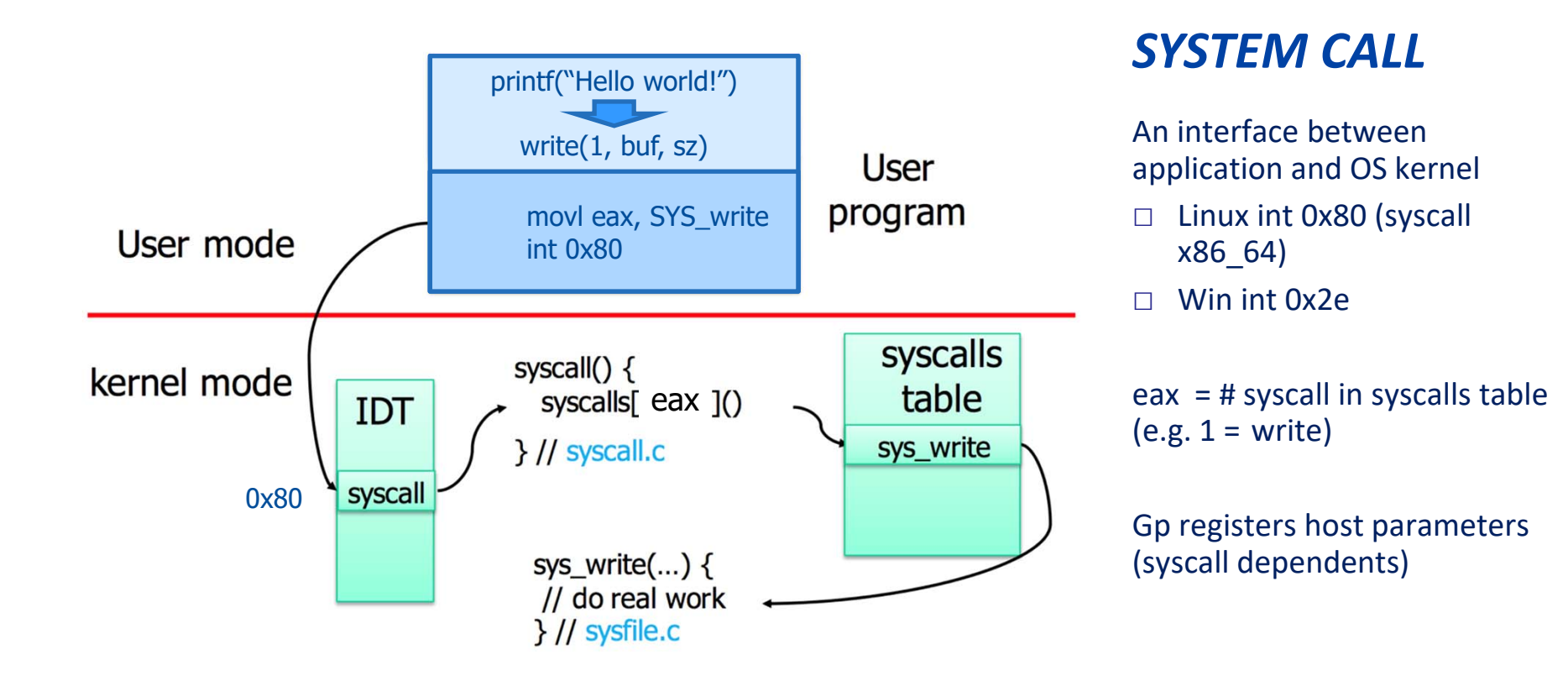

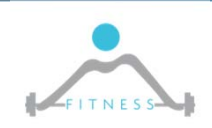

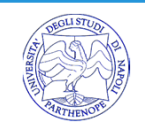

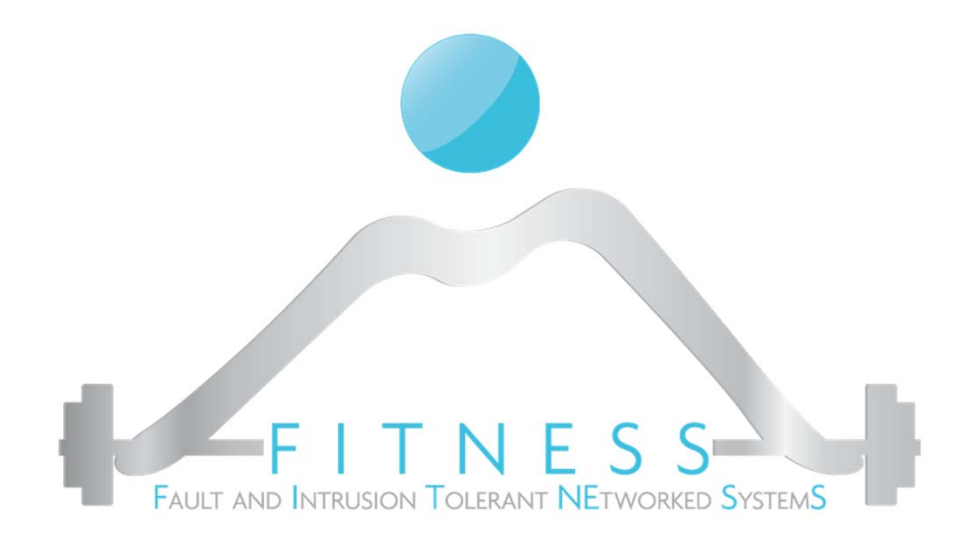

#### **Understanding debuggers**

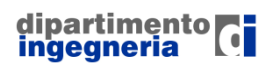

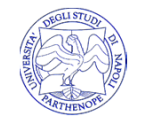

# □ Break @push rbp push rbp

mov ebp,esp mov rax,1 syscall (x86\_64) mov rdi,1 mov rsi,Hello movrdx,len\_Hello syscall mov esp, ebp pop rbp

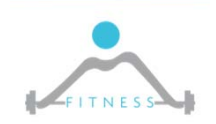

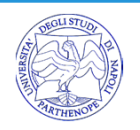

#### □ Break @push rbp 1. Target <- int 3 Push rbp int 3<br>Target <- int 3 mov ebp, esp

INT 3 (0xCC) is <sup>a</sup> syscall which generates <sup>a</sup> **SIGTRAP**

Note that with some assemblers (like NASM), int <sup>3</sup> is CD <sup>03</sup>, and you need to write int3 (no space) to get the 0xCC single-byte opcode.

mov rax,1 syscall (x86\_64) mov rdi,1 mov rsi,Hello movrdx,len\_Hello syscall mov esp, ebp pop rbp

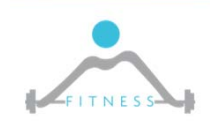

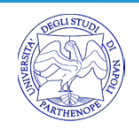

#### *SW BREAKPOINTS*

□ Break @push rbp

- 1. Target <‐ int 3
- 2. When target executed (EIP=target) a **SIGTRAP raised**

EIP -> <del>push rbp </del>int 3 mov ebp,esp mov rax,1 syscall (x86\_64) mov rdi,1 mov rsi,Hello movrdx,len\_Hello syscall mov esp, ebp pop rbp

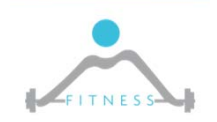

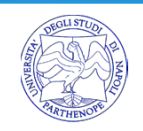

#### *SW BREAKPOINTS*

□ Break @push rbp

- 1. Target <‐ int 3
- 2. When target executed (EIP=target) a **SIGTRAP raised**
- 3. [EIP] substituted with original

push rbp int 3 mov ebp,esp mov rax,1 syscall (x86\_64) mov rdi,1 mov rsi,Hello movrdx,len\_Hello syscall mov esp, ebp pop rbp  $EIP \rightarrow$ 

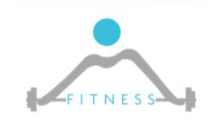

#### *SW BREAKPOINTS*

- □ Break @push rbp
- 1. Target <‐ int 3
- 2. When target executed (EIP=target) a **SIGTRAP raised**
- 3. [EIP] substituted with original
- 4. Single step executed
- 5. and target newly prepared

push rbp int 3

mov ebp,esp mov rax,1 syscall (x86\_64) mov rdi,1 mov rsi,Hello movrdx,len\_Hello syscall mov esp, ebp pop rbp  $EIP \rightarrow$ 

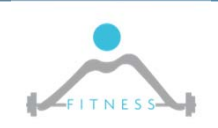

 $\Box$  The ptrace() system call provides a mean by which one process (the "tracer") may observe and control the execution of another process (the "tracee"), and examine and change the tracee's memory and registers. It is primarily used to implement breakpoint debugging and system call tracing.

If a tracer is ptracing a tracee, when the tracee makes a syscall, it is stopped and a signal is sent to the tracer (keep it in mind: breakpoint are now int3)

```
\intint main()
        pid t child;
 2 \neq3
        long orig eax;
        child = fork();
 \overline{4}5<sub>1</sub>if (child == 0) {
 6
            ptrace (PTRACE TRACEME, 0, NULL, NULL);
            exec1("/bin/ls", "ls", NULL);7
 8
        \} else \{9
            wait (NULL) ;
10orig eax = ptrace (PTRACE PEEKUSER,
                         child, 4 * ORIG EAX, NULL);
11printf ("The child made a
1213"system call d\n", orig eax);
14ptrace (PTRACE CONT, child, NULL, NULL);
15
16
        return 0;
```
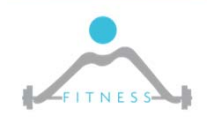

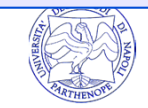

 $\Box$  The ptrace() system call provides a mean by which one process (the "tracer") may observe and control the execution of another process (the "tracee"), and examine and change the tracee's memory and registers. It is primarily used to implement breakpoint debugging and system call tracing.

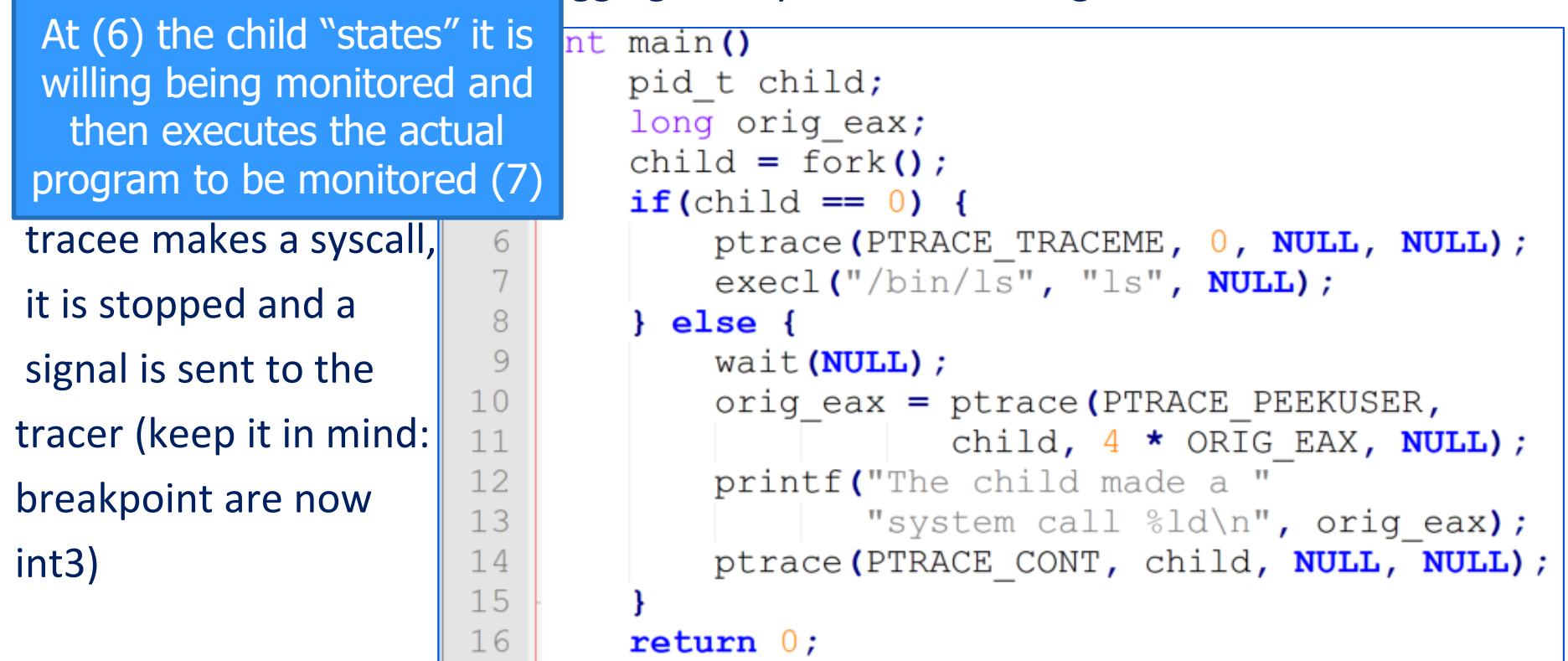

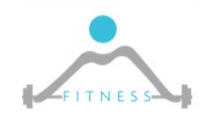

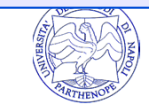

 $\Box$  The ptrace() system call provides a mean by which one process (the "tracer") may observe and control the execution of another process (the "tracee"), and examine and change the tracee's memory and registers. It is primarily used to implement breakpoint debugging and system call tracing.

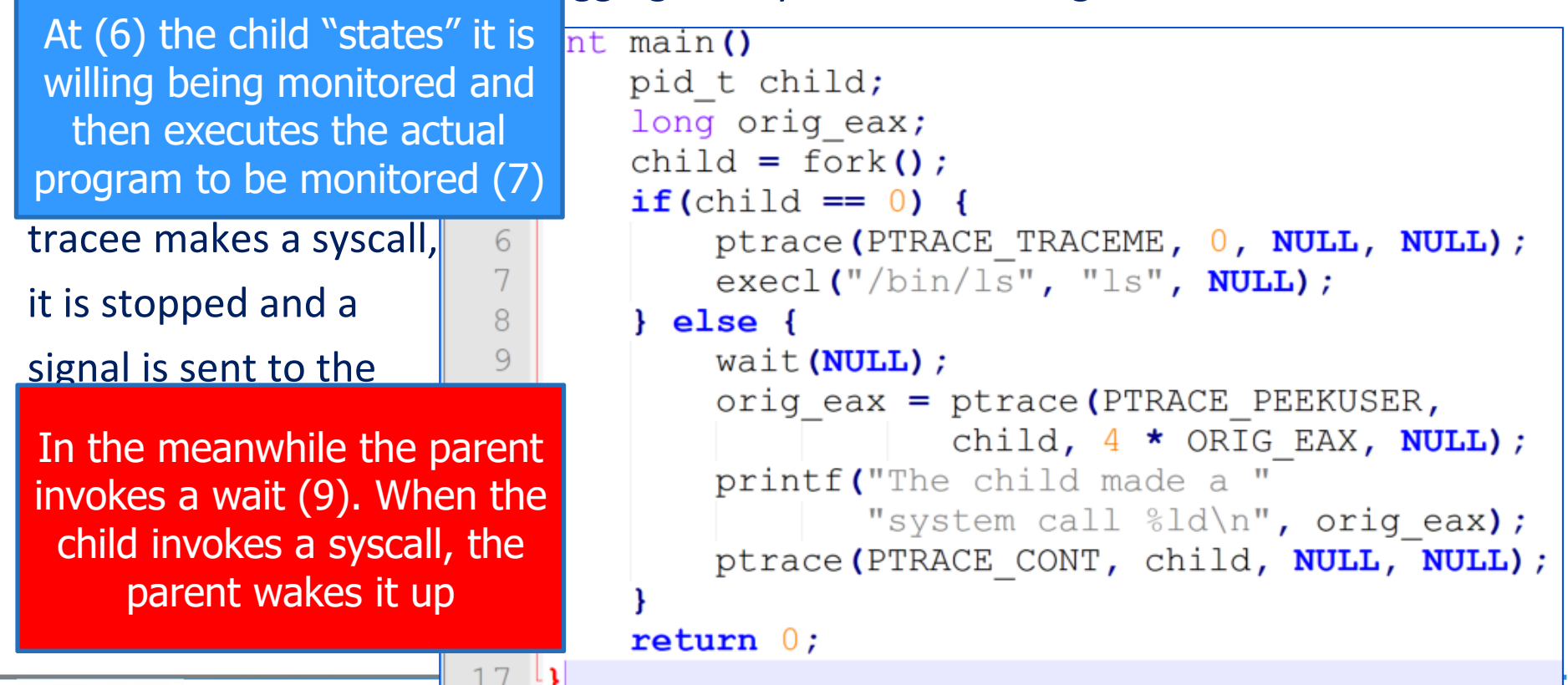

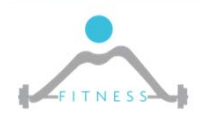

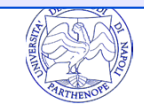

**51**

 $\Box$  The ptrace() system call provides a mean by which one process (the "tracer") may observe and control the execution of another process (the "tracee"), and examine and change the tracee's memory and registers. It is primarily used to implement breakpoint debugging and system call tracing.

```
At (6) the child "states" it is nt main ()willing being monitored and 
                               pid t child;
If then executes the actual
                               long orig eax;
                                child = fork()a trace lower to the monitored (1)
                                if (child == 0) {
   Once "awake" the parent 
retrieves (10) a word at address
                                    ptrace (PTRACE TRACEME, 0, NULL, NULL);
                                    exec1("/bin/ls", "ls", NULL);$*ORIG_EAX, from the tracee's
                                \} else {
USER area (PEEKUSER). Then
                                    wait (NULL) ;
    resume the child (14)orig eax = ptrace (PTRACE PEEKUSER,
                                                child, 4 * ORIG_EAX, NULL;
 In the meanwhile the parent 
                                    printf ("The child made a
invokes a wait (9). When the
                                            "system call d\n", orig eax);
child invokes a syscall, the
                                    ptrace (PTRACE CONT, child, NULL, NULL);
     parent wakes it up
                                return 0;
```
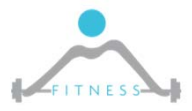

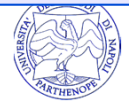

## FOPEN technique

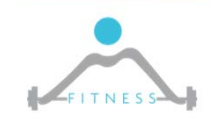

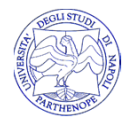

```
FILE *fd = fopen("/tmp", "r");if (fileno(fd) > 5) {
  printf("I'm sorry GDB! You are not allowed!\n");
  exit(1);} 
fclose(fd);
```
- $\Box$  FDs 0 (stdin), 1 (stdout) and 2 (stderr) are always opened...
- $\Box$  gdb opens additional file descriptors (3,4,5) which are inherited ...
- □ fineno(fd)>5 ...but we never opened files before...gdb detected

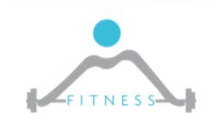

0xCC technique

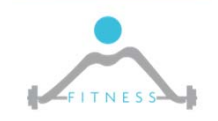

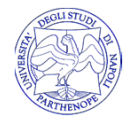

```
void foo()
{
  printf("Hello\n");
}
int main()
{
  if ((*(volatile unsigned *)((unsigned)foo) & 0xff) == 0xcc)
  {
     printf("BREAKPOINT\n");
     exit(1);}
  foo();
}
```
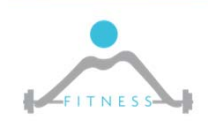

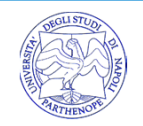

**55**

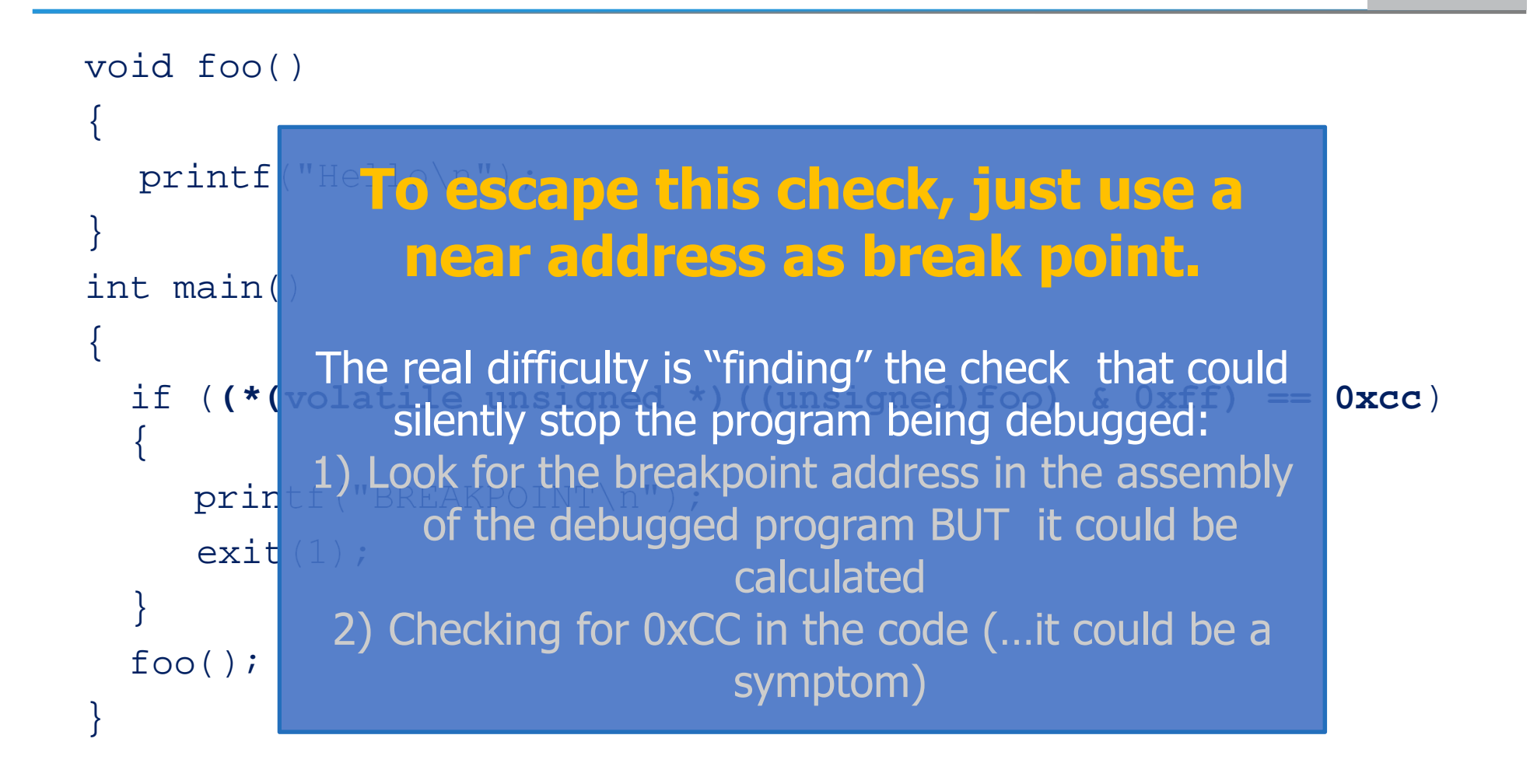

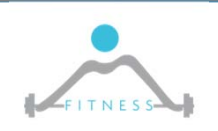

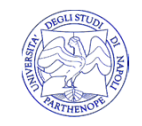

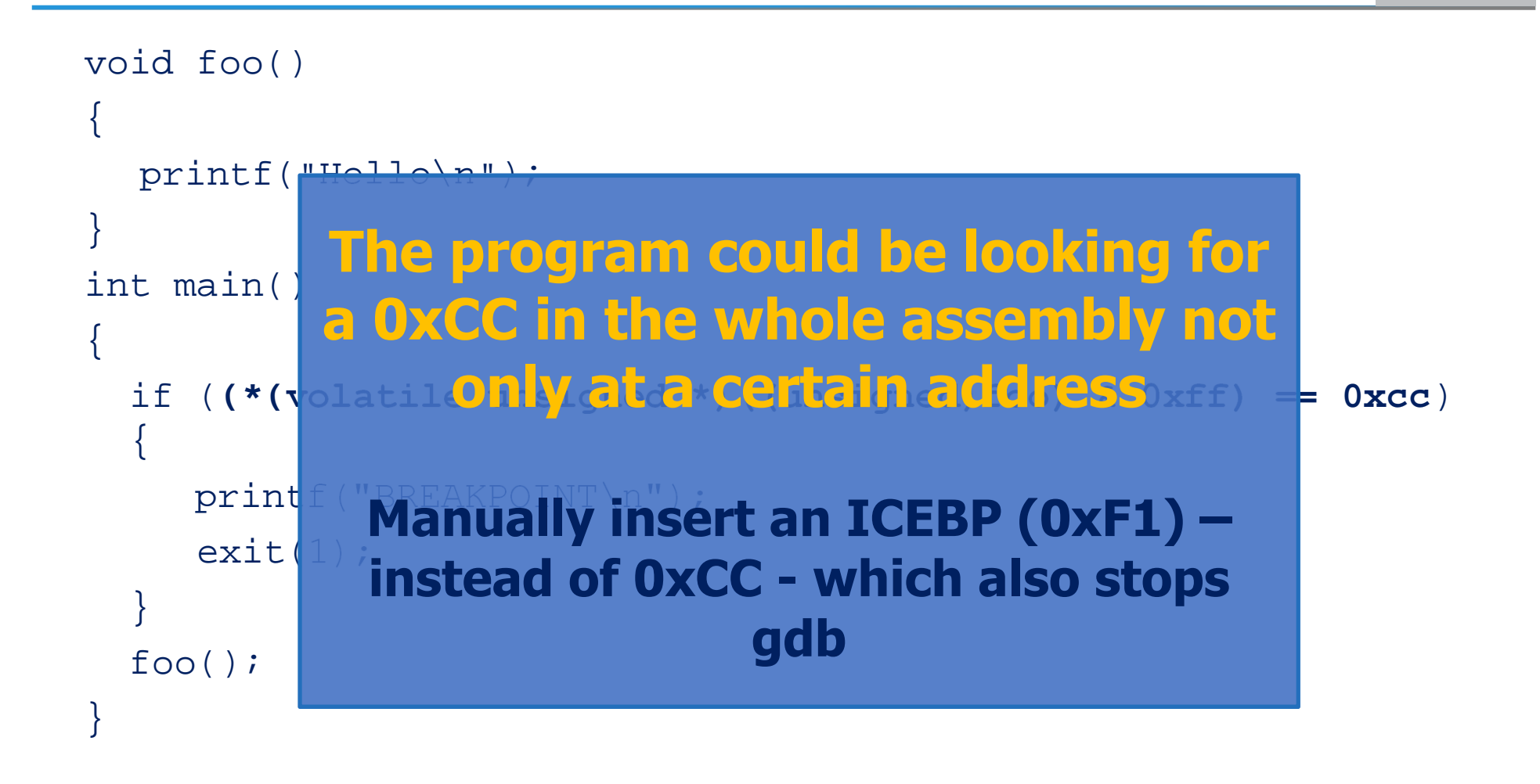

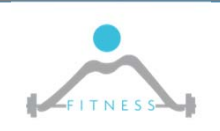

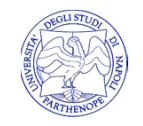

## PTRACE technique

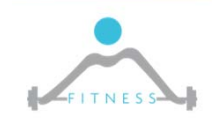

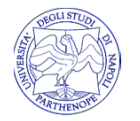

#### *DETECTING DEBUGGING*

- □ Only one process at time can ptrace a program
- $\square$  If the tracee invokes ptrace it will get an error i.e. return value  $= -1$
- $\Box$  The tracee can know if it is being debugged by trying itself to invoke ptrace

```
// antidebug.c
int main()
{
 if (ptrace(PTRACE_TRACEME, 0, 1, 0) < 0)
  {
   printf("Don't waste your time!\n");
   return 1;
  }
 printf("Hello\n");
 return 0;
}
```
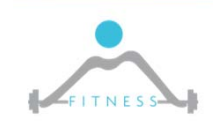

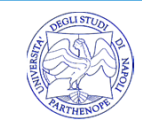

#### *DETECTING DEBUGGING*

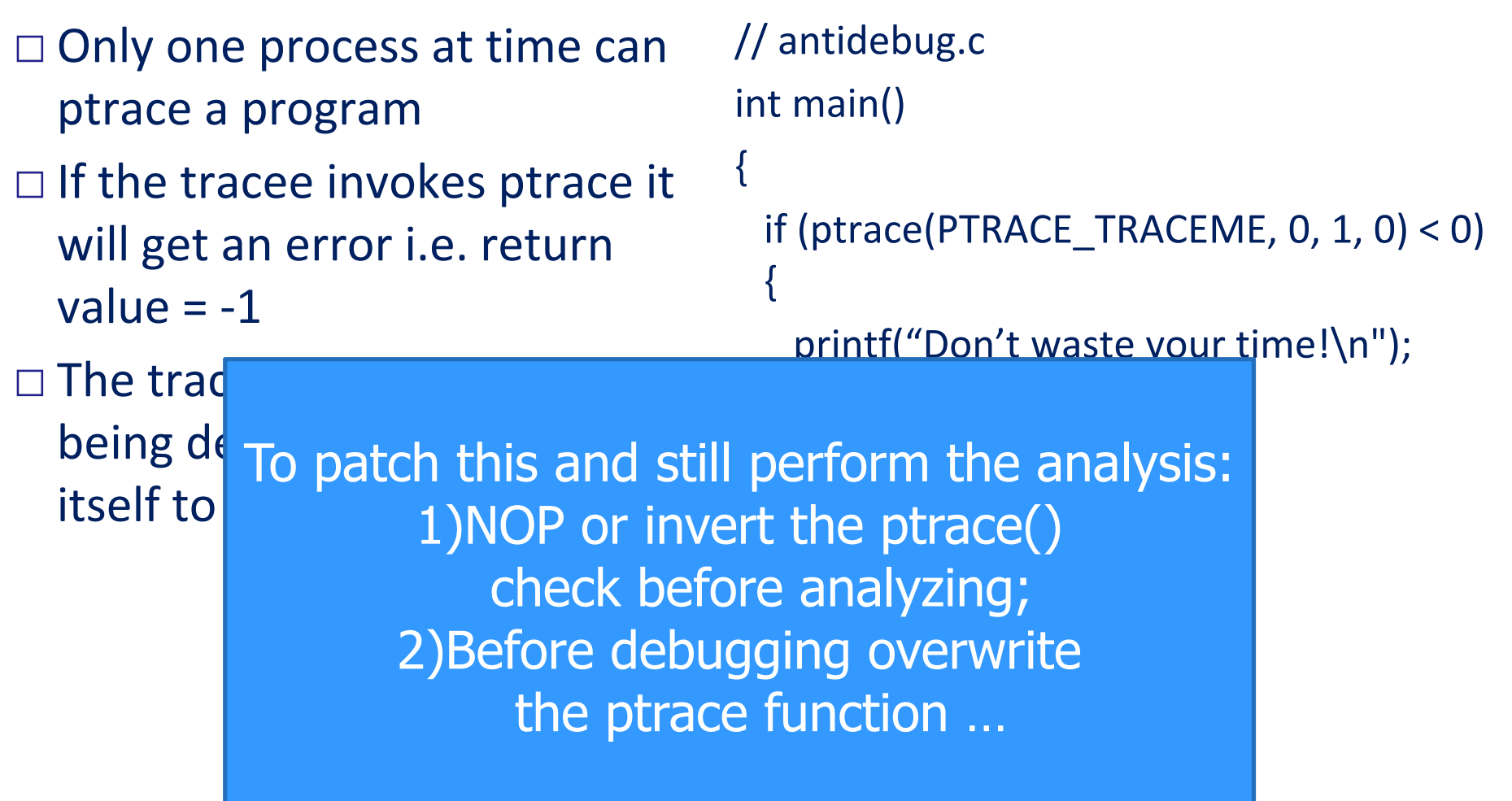

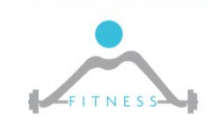

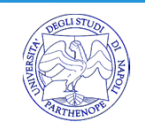

 $\square$  We can hide the call to ptrace() by wripping it in a detection function such as:

```
void detect qdb(void) attribute ((constructor));
```
- □ \_\_attribute\_\_((constructor[(priority)]))
- $\Box$  ELF has two sections .  $ctors$  and .dtors that are used to store constructors and destructors
- □ .ctors functions are executed before main()
- $\square$  Thus we can perform this test even before  $\text{main}$  () thus someway hiding the call and making it harder to intercept it □ Also check .init and .fini
- 

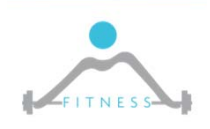

## **Create and load a shared library**

\$ gcc ‐shared ‐o fakeptrace.so fakeptrace.c

\$gcc –o ad antidebug.c

\$gdb ad

**(gdb) set environment LD\_PRELOAD ./fakeptrace.so**

(gdb) run

Hello

## **In radare2 you can execute:**

}

r2 –Ad **rarun2** program=./ad preload=./fakeptrace.so

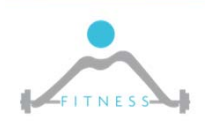

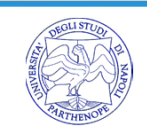

## **fakeptrace.c**

```
long ptrace(int request, int 
  pid, int addr, int data)
{
```

```
 return 0;
```
idattico/working\$ gdb ad GNU gdb (Ubuntu 7.11.1-0ubuntu1~16.5) 7.11.1 **63**Copyright (C) 2016 Free Software Foundation, Inc. License GPLv3+: GNU GPL version 3 or later <http://gnu.org/licenses/ This is free software: you are free to change and redistribute it. There is NO WARRANTY, to the extent permitted by law. Type "show co and "show warranty" for details. **face a** shared a shared a shared a shared a shared a shared a shared a shared a shared a shared a shared a shared a shared a shared a shared a shared a shared a shared a shared a shared a shared a shared a shared a shared For bug reporting instructions, please see: khttp://www.gnu.org/software/gdb/bugs/>. |<br>| K Find the GDB manu nentatior For help, type "help". Type "apropos word" to search for commands related to "word"... Reading symbols from ad...(no debugging symbols found)...done. (gdb) run<br>Starting program: /mnt/c/Users/colui/OneDrive - uniparthenope.it/D/l Hello Don't waste your time [Inferior 1 (process 264) exited with code 01]  $(gdb)$  set environment LD PRELOAD ./fakeptrace.so (gdb) run Starting program: /mnt/c/Users/colui/OneDrive - uniparthenope.it/D/ attico/working/ad Hello

<u>CXIGCA HOMMATI</u> ININE REION IUEUL<del>less zoot</del>

```
int main()
{
  int offset = 0;
  if (ptrace(PTRACE_TRACEME, 0, 1, 0) == 0) offset = 2;
  if (ptrace(PTRACE_TRACEME, 0, 1, 0) == -1) offset = offset * 3
  if (offset == 2 * 3){
    // normal execution
  } else {
    // don't trace me;
  }
}
```
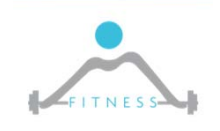

```
int main()
{
  int offset = 0;
  if (ptrace(PTRACE_TRACEME, 0, 1, 0) == 0) offset = 2;
 if (ptrace(P_1, 1), 0) ffset * 3
 if (offset = 2)// normal dillullep
      } else {
           // don't trace me;
    }
}
            The fakeptrace can have a state
              and reply 0 at first time and -1
                     for following calls
```
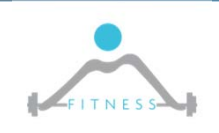

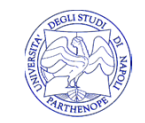

Additional techniques

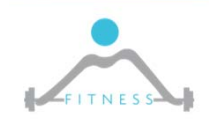

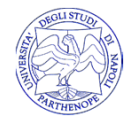

```
int main()
{
  if (IsDebuggerPresent())
  {
    std::cout << "Stop debugging program!" << std::endl;
    exit(‐1);
  }
  return 0;
}
```
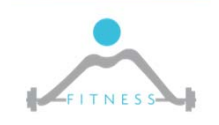

**67**

 $\Box$ Determines whether the calling process is being debugged by a user‐mode debugger

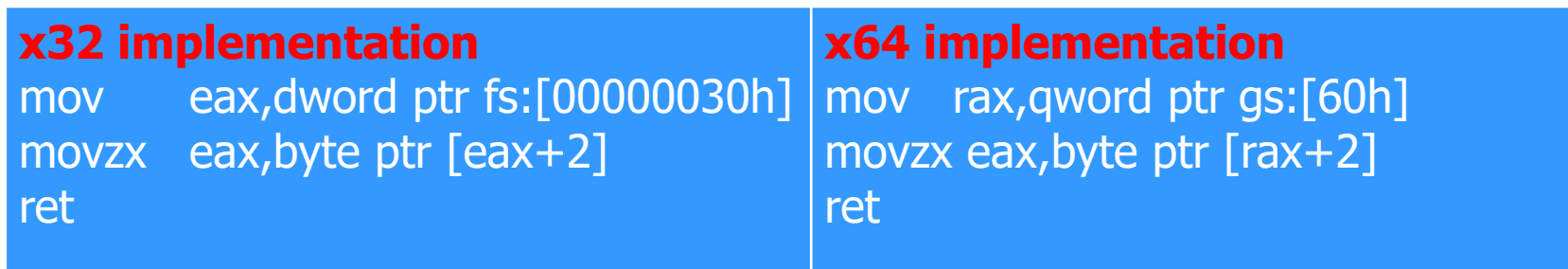

□It checks the second byte of the PEB (Process Environment Block) structure (fs:30h in x32, gs:60h in x64)

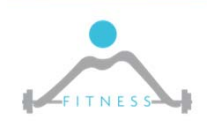

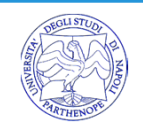

## **Windows PEB structure:**

debugged by a user‐mode debugger typedef struct \_PEB { □It checks the second byte of the PEB (Process PostProcessInitRoutine; **BYTE BeingDebugged;** BYTE Reserved2[21];  $\overline{D}$ PPEB\_LDR\_DATA LoaderData; **x** in planet in the second second in the second second in the second second in the second second in the second in the second in the second in the second in the second in the second in the second in the second in the secon  $\Box$  0 = not debugged mov<del>za eas, byte ptr [rax+2]</del> BYTE Reserved1[2]; PRTL\_USER\_PROCESS\_PARAMETERS ProcessParameters; BYTE Reserved3[520]; PPS\_POST\_PROCESS\_INIT\_ROUTINE 1= being debugged

Environment Block (fs:30h in x32, structure (fs:30h in x32, structure (fs:30h in x32, structure (fs:30h in x32, structure (fs:30h in x32, structure (fs:30h in x32, structure (fs:30h in x32, structure (fs:30h in x32, struct ULONG SessionId; } PEB;

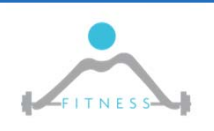

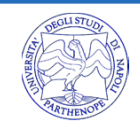

□ NOP the call to isDebuggerPresent()

- **To make it difficult the antidebugger programmer will not** invoke the function in the main program (easy to discover and NOP) but in a TLS Callback (that are called when a thread starts or exits – cleanly ‐ in the current process)
- □ Modify the PEB.BeingDebugged value
	- E.g. x32
		- mov eax, dword ptr fs:[0x30]
		- mov byte ptr ds:[eax+2], 0
- $\Box$  Update the value of EAX to 0 after the call

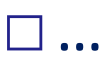

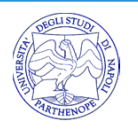

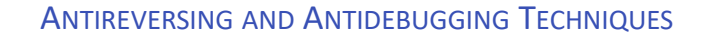

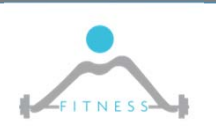

```
BOOL WINAPI CheckRemoteDebuggerPresent(
In HANDLE hProcess,
 _Inout_ PBOOL  pbDebuggerPresent // after the call TRUE if debugged
);
```
- $\square$  Patch the comparison of the return value of CheckRemoteDebuggerPresent() in the malware code
- □ Patch the malware to jump over the CheckRemoteDebuggerPresent() check
- □ Patch the malware to NOP the CheckRemoteDebuggerPresent() check
- □ Set a breakpoint after the NtQueryInformationProcess() call and update its return value for ProcessDebugPort to 0
- □ Pre-load/hook a DLL that overrides NtQueryInformationProcess() and always returns 0 for ProcessDebugPort

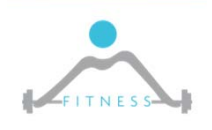

```
\mathsf BOliver and the check \mathsf B check \mathsf B and \mathsf B and \mathsf B and \mathsf Bint main(int argc, char *argv[])
 \{\big)□Patch the comparison of the comparison of the return value of the return value of the return value of the retu
   \mathcal{C}=\{ in the malware code \mathcal{C} in the malware code malware code \mathcal{C}□patch the match the malware to intervent control of the match the check \mathbf{I} is the control of the control of the control of the control of the control of the control of the control of the control of the control of the
   check.<br>Checke
□ Patch the malware to NOP the CheckRemoteDebuggerPresent() check
□\Gamma and the NtQueryInformation \Gamma after the NtQueryInformation \Gamma□\Gamma , that over \Gamma , that over \Gamma , that over \Gamma and \Gamma and \Gamma and \Gamma{
     BOOL isDebuggerPresent = FALSE;
     if (CheckRemoteDebuggerPresent(GetCurrentProcess(), &isDebuggerPresent ))
     {
         {
            exit(-1);
         }<br>}
     }<br>}
     return 0;
  }
```
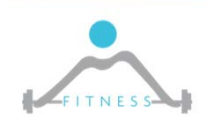

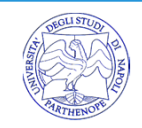

## *HARDWARE BREAKPOINTS*

## □ Software Breakpoints are easy to detect and slow

## □ Hardware breakpoints

- 8 dedicated registers: DR0-7
- DR0-DR3 breakpoint registers
	- contain linear addresses of breakpoints
- DR4 & DR5 reserved
- DR6 debug status
	- Indicates, which breakpoint is activated
- **DR7** debug control
	- defines the breakpoint activation mode by the access mode: read, write, or execute

```
CONTEXT ctx = \{\};ctx.ContextFlags = CONTEXT_DEBUG_REGISTERS;
if (GetThreadContext(GetCurrentThread(), &ctx))
{
```

```
if (ctx.Dr0 != 0 || ctx.Dr1 != 0 || ctx.Dr2 != 0
  || ctx.Dr3 |= 0)
```

```
cout << "Stop debugging program!" <<endl;
exit(-1);
```
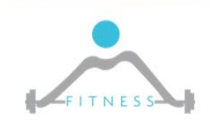

{

}

}